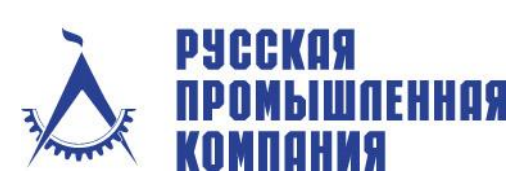

Российская Федерация, 105120, г. Москва, Костомаровский пер., 11/1 Телефон: +7(495) 744 0004 Факс: +7(495) 744 0004 E-mail: info@cad.ru Web: www.cad.ru

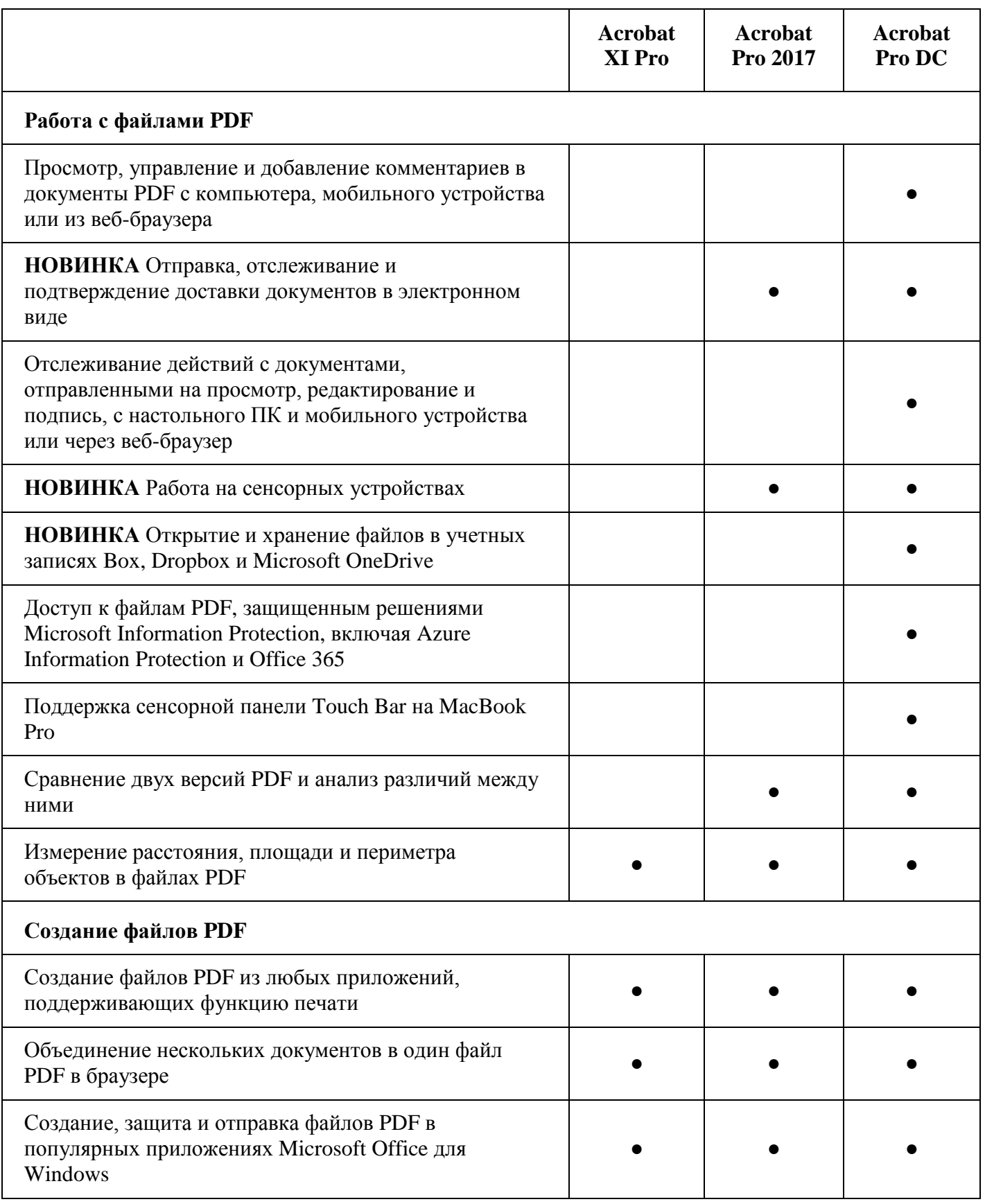

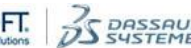

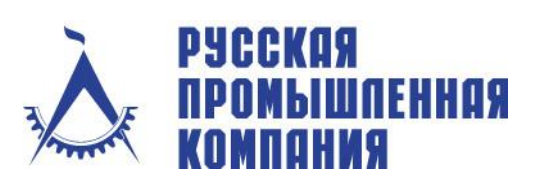

Российская Федерация, 105120, г. Москва, Костомаровский пер., 11/1 Телефон: +7(495) 744 0004 Факс: +7(495) 744 0004 E-mail: info@cad.ru Web: www.cad.ru

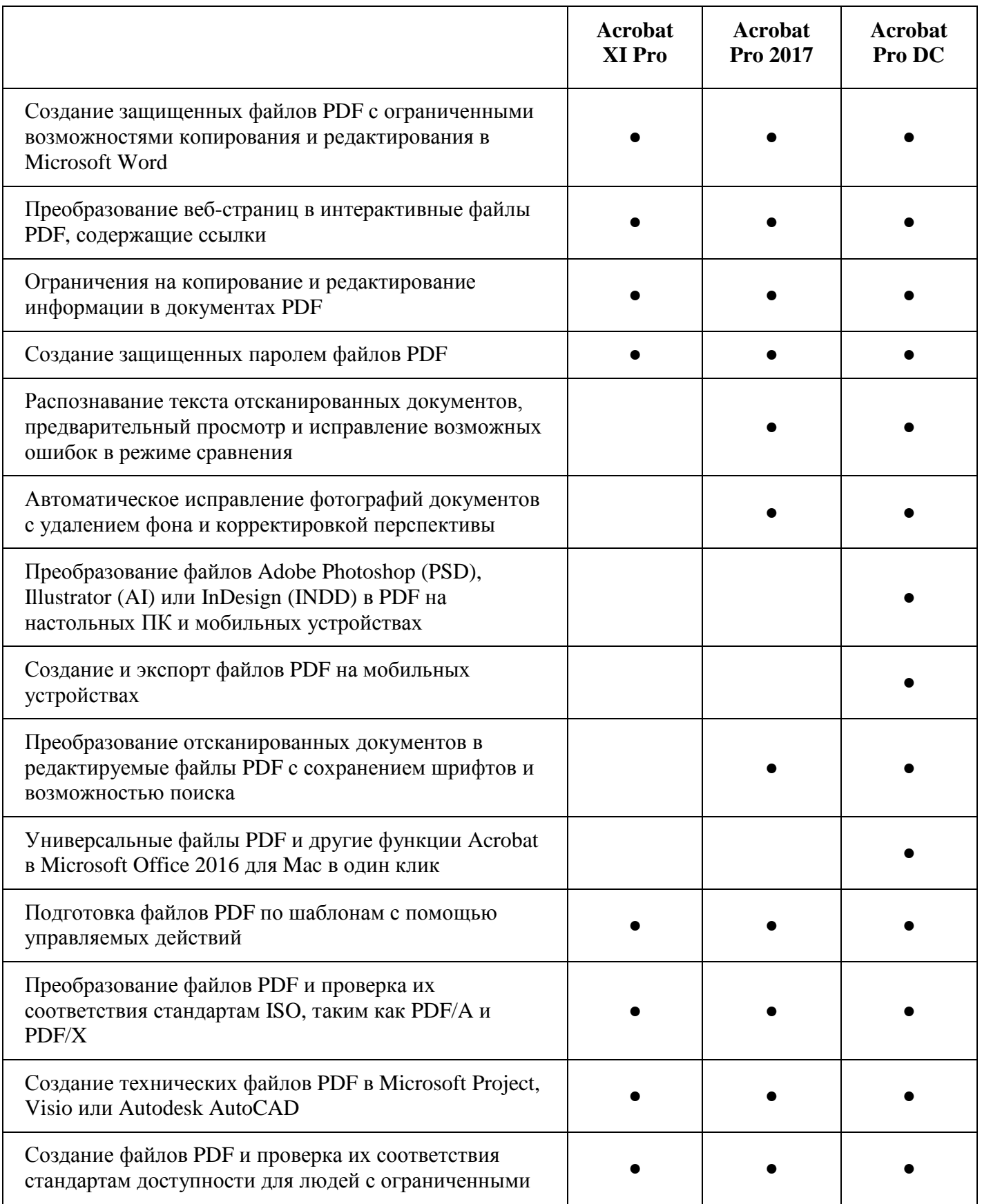

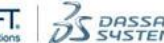

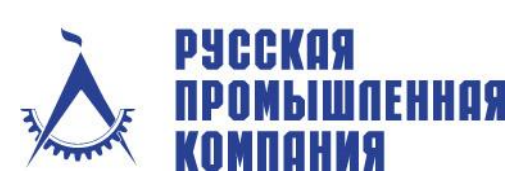

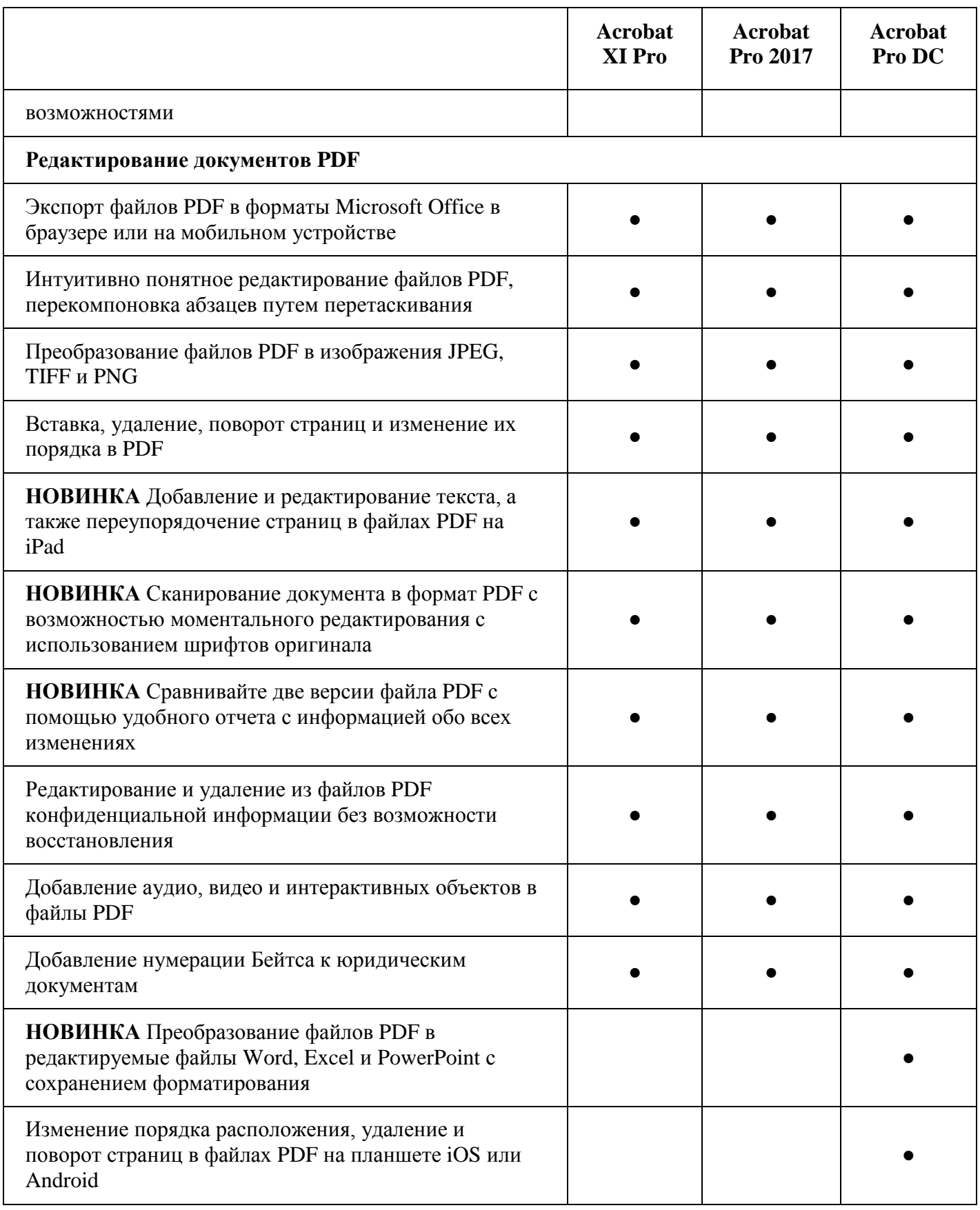

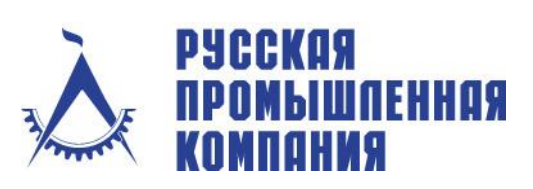

Российская Федерация, 105120, г.Москва, Костомаровский пер., 11/1 Телефон: +7(495) 744 0004 Факс: +7(495) 744 0004 E-mail: info@cad.ru Web: www.cad.ru

Комплексные решения, дистрибьюция программного обеспечения и оборудования для САПР и ГИС

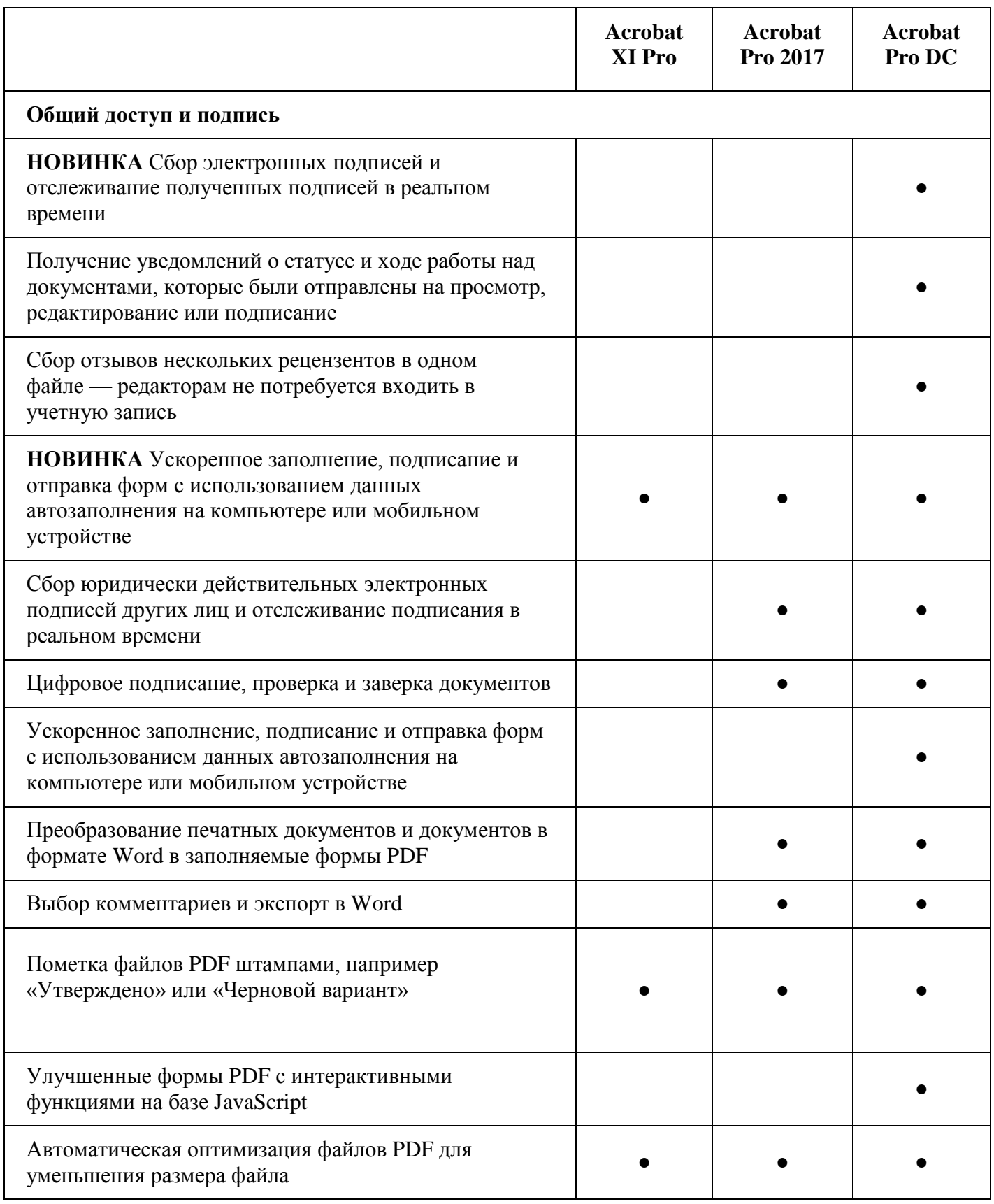

HEXAGON AUTODESK. DISTRIBUTION ACKSOFT SENIOR SENIOR COLORAPHISOFT.

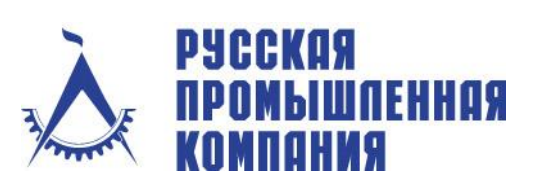

Российская Федерация, 105120, г.Москва, Костомаровский пер., 11/1 Телефон: +7(495) 744 0004 Факс: +7(495) 744 0004 E-mail: info@cad.ru Web: www.cad.ru

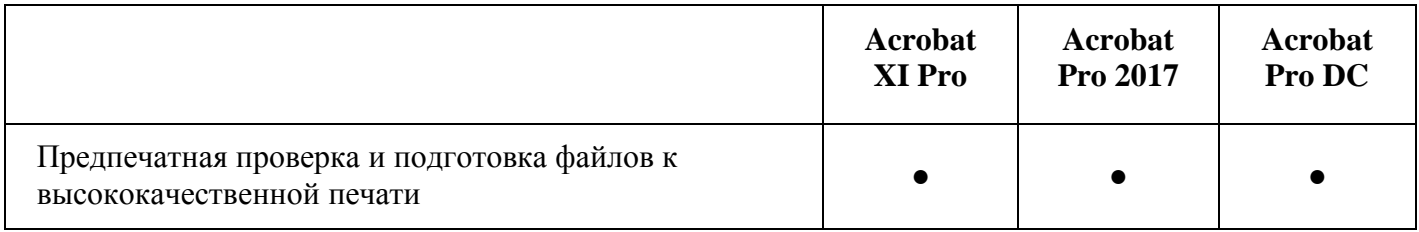

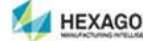

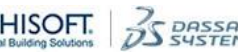